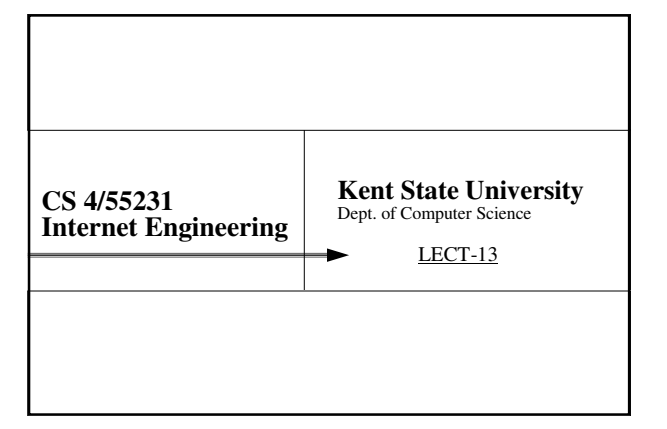

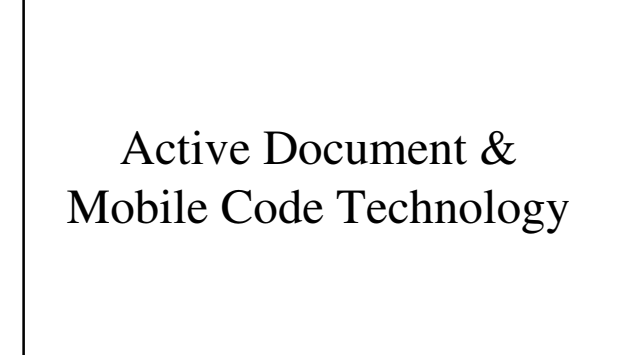

2

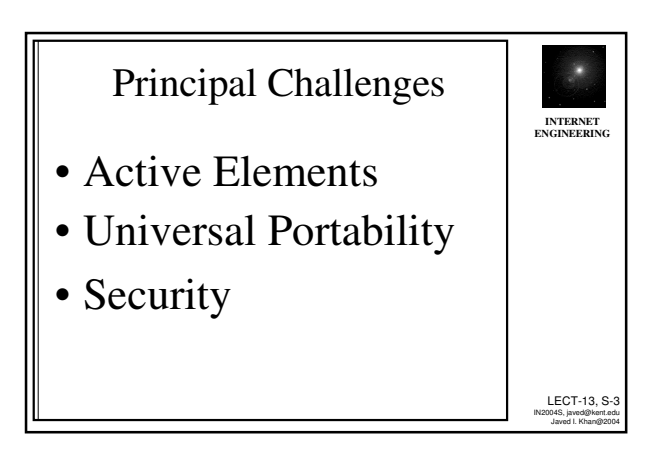

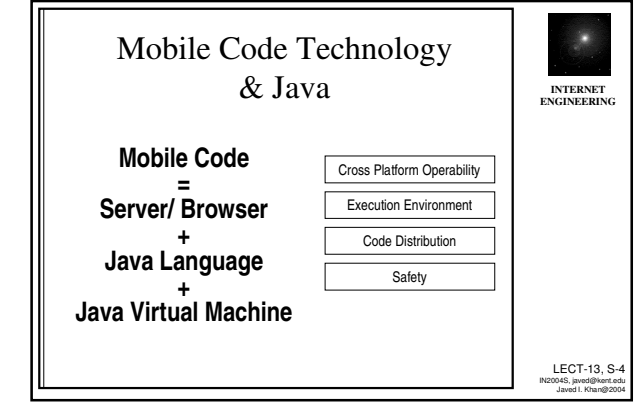

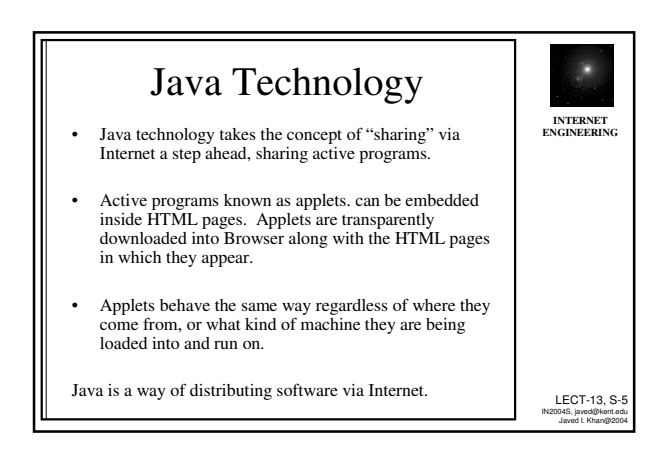

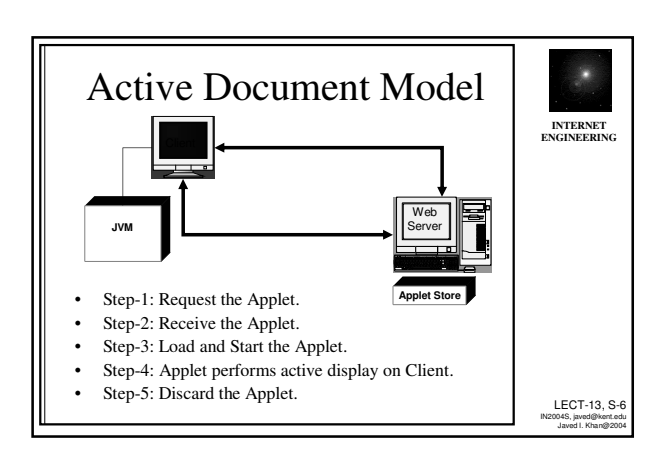

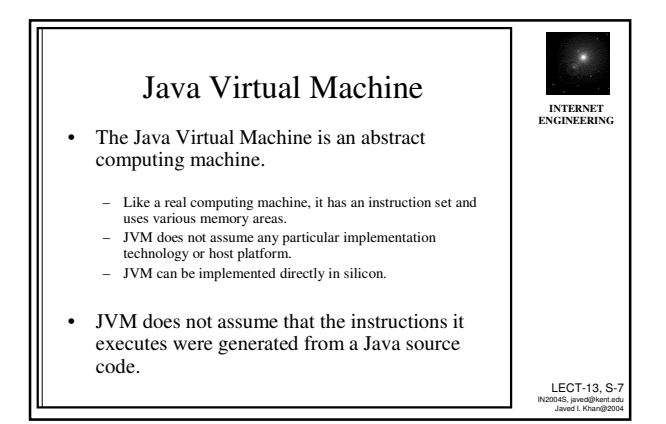

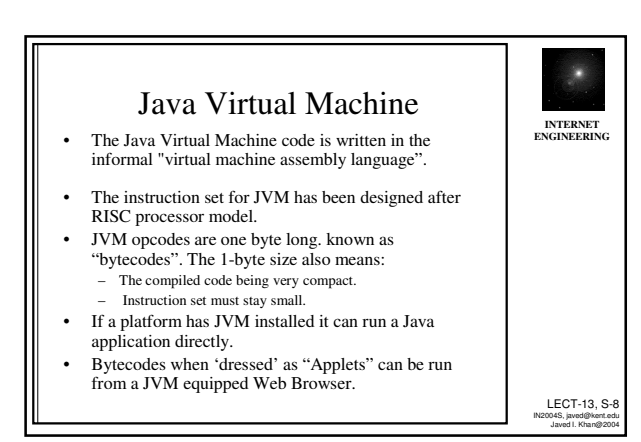

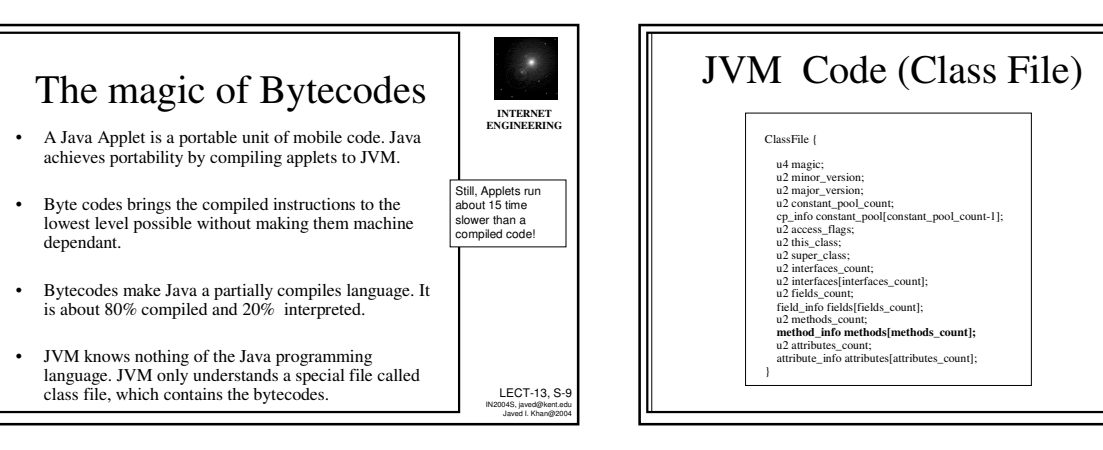

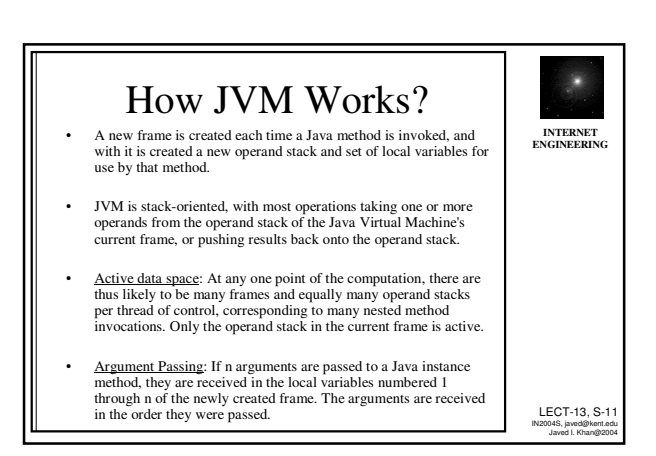

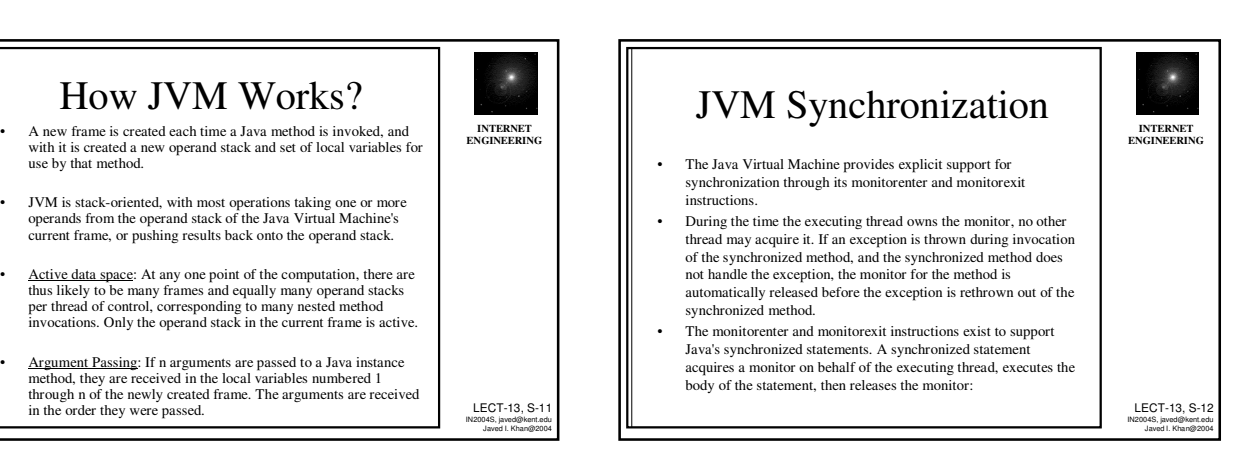

LECT-13, S-10 IN2004S, javed@kent.edu Javed I. Khan@2004

**INTERNET ENGINEERING**

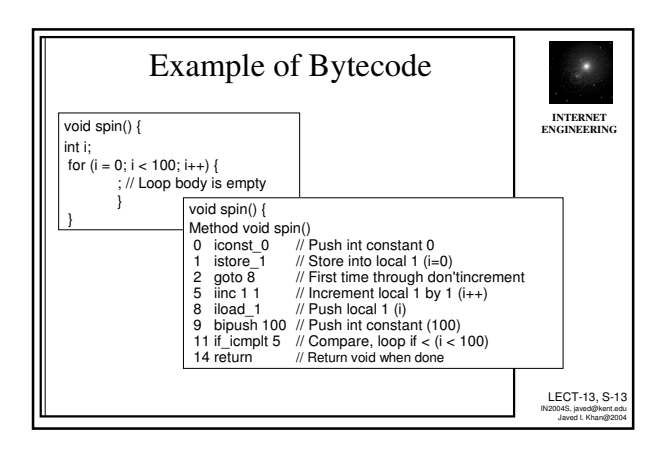

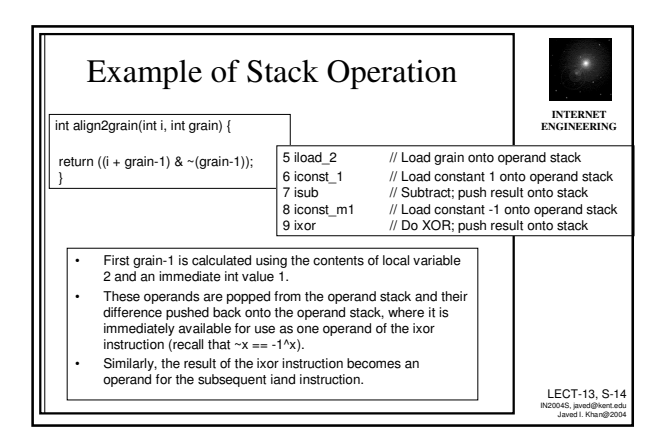

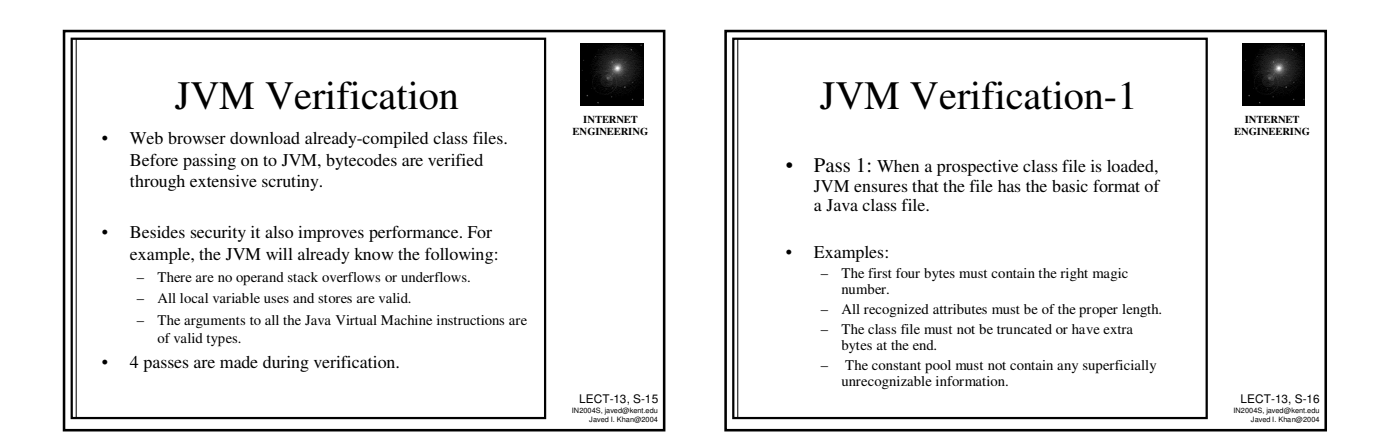

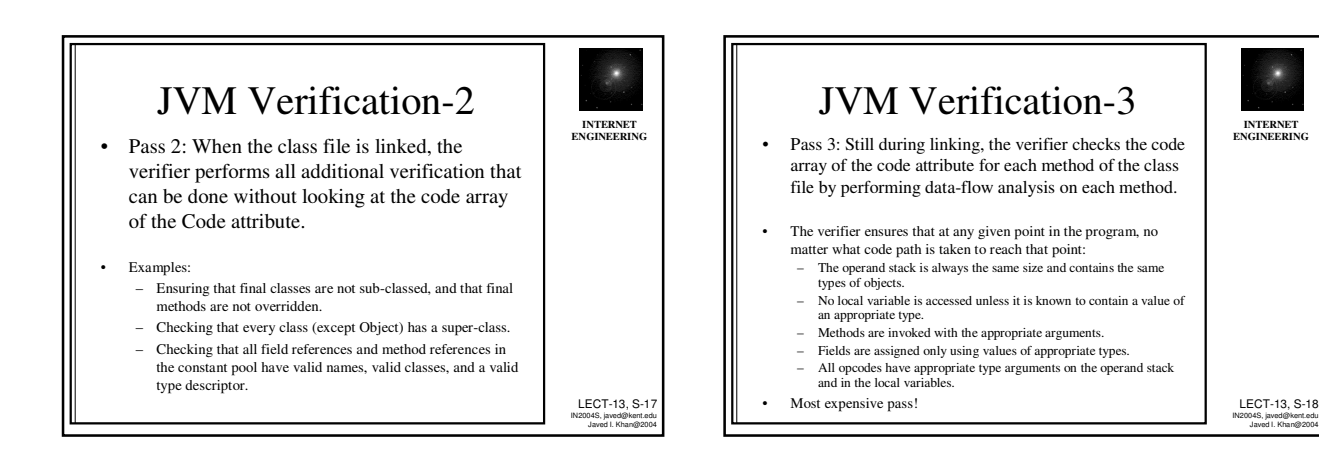

LECT-13, S-18

П

## JVM Verification-4

**INTERNET ENGINEER** 

LECT-13, S-19 IN2004S, javed@kent.edu Javed I. Khan@2004

• Pass 4: For efficiency reasons, certain tests that could in principle be performed in Pass 3 are delayed until the first time the code for the method is actually invoked. In so doing, Pass 3 of the verifier avoids loading class files unless it has to.

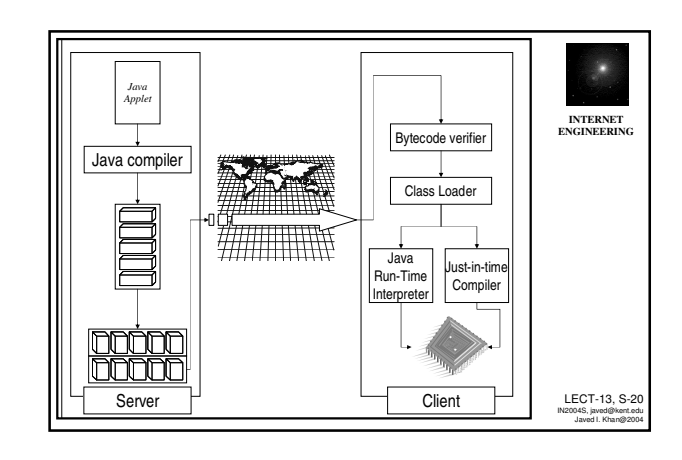

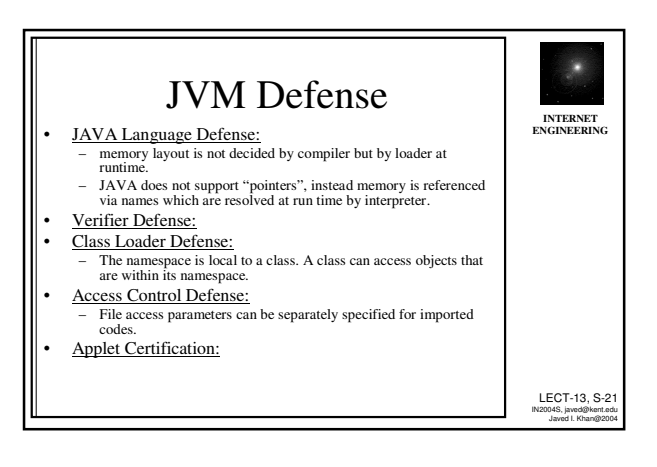

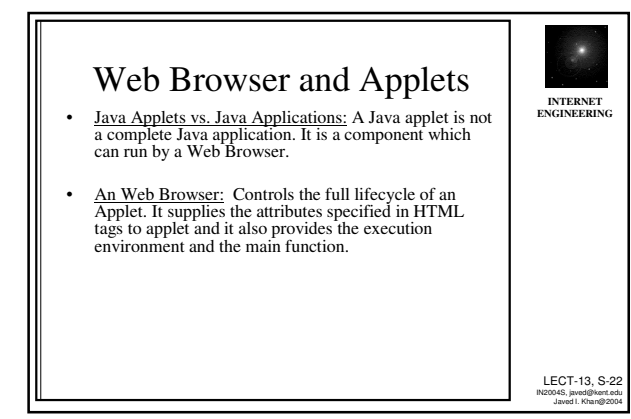

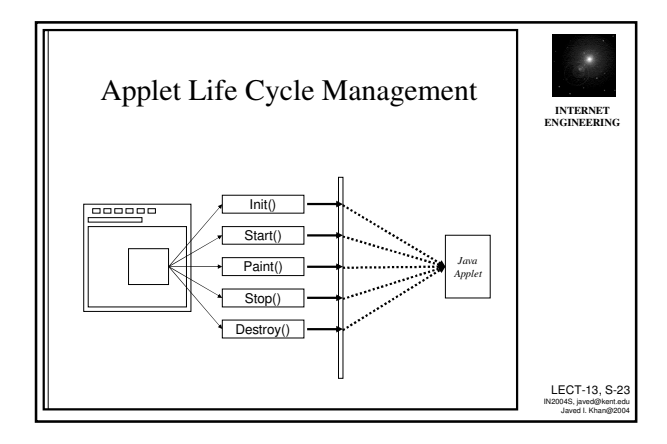

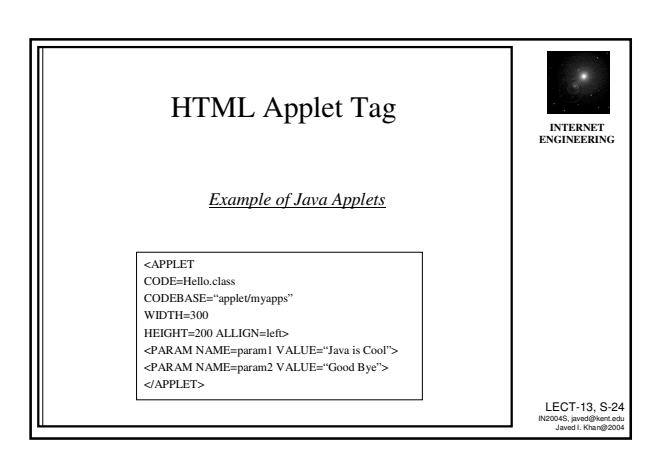